# **Part-4 Class-8 Text questions Chapter-4 : Introduction To HTML**

#### **Multiple Choice questions**

#### **Page-40**

1. A \_\_\_\_ is a command that controls the structure and appearance of the page that is created. **(a) tag** (b) attributes (c) value 2. Server stores files and information in the from of\_\_\_\_.. (a) web pages **(b) websites** (c) tags 3. \_\_\_\_ tags do not require closing tags. **(a) Empty** (b) Non- Empty (c) both (a) and (b)

# **Exercises**

## **A. Multiple Choice Questions**

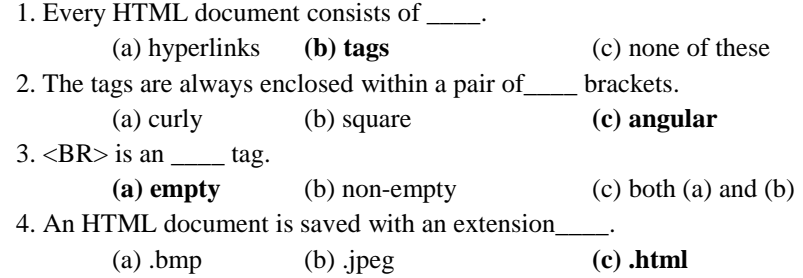

#### **B. Fill in the blanks**

1. Internet is the network of  $\qquad$ .

- 2. Individual computer are connected to some powerful computers called \_\_\_\_.
- 3. Websites contain different pages called \_\_\_\_.

4. Hypertext was first coined by \_\_\_\_ in \_\_\_\_.

5. The original HTML standard was developed by \_\_\_\_.

#### **C. Quiz**

- Q1. Name the two types of HTML tags.
- Q2. What is the full form of XML?

## **D. Very Short Answer Question**

- Q1. Which are the reserved symbols in HTML?
- Q2. What is a text editor?
- Q3. What are attributes?

# **E. Short Answer Questions**

- Q1. Define website and webpage.
- Q2. What are tags in HTML?
- Q3. Differentiate between empty and non-empty tags.
- Q4. What is the use of <TITLE> tag?.

#### **F. Long Answer Questions**

Q1. What is HTML? Write three features of HTML.

Q2. How are HTML documents viewed in web browsers?